## Politechnika Krakowska im. Tadeusza Kościuszki

# KARTA PRZEDMIOTU

obowiązuje studentów rozpoczynających studia w roku akademickim 2018/2019

Wydział Mechaniczny

Kierunek studiów: Automatyka i Robotyka **Profil: Profil: Ogólnoakademicki** 

Forma sudiów: stacjonarne **Kod kierunku: A** 

Stopień studiów: I

Specjalności: Sterowanie i monitoring maszyn i urządzeń

## 1 Informacje o przedmiocie

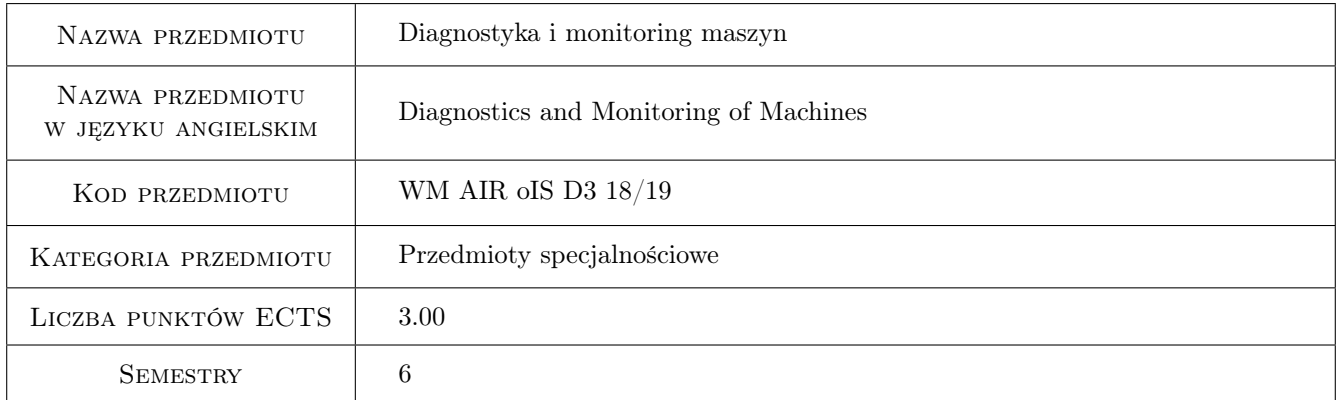

## 2 Rodzaj zajęć, liczba godzin w planie studiów

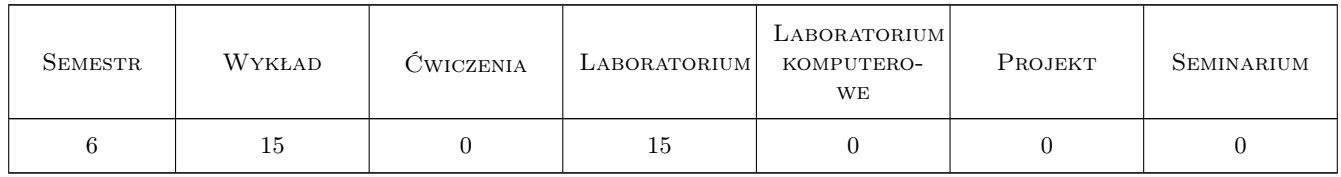

### 3 Cele przedmiotu

Cel 1 Zapoznanie się z podstawami zagadnieniami diagnostyki i monitoringu maszyn ze szczególnym uwzględnieniem robotów i manipulatorów.

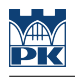

## 4 Wymagania wstępne w zakresie wiedzy, umiejętności i innych **KOMPETENCJI**

- 1 Posiada podstawową wiedzę z zakresu miernictwa dynamicznego.
- 2 Posiada umiejętność wykonywania typowych analiz sygnałów.

## 5 Efekty kształcenia

- EK1 Wiedza Ma szczegółową wiedzę dotyczącą diagnostyki maszyn i urządzeń, stosowanych w zakresie wybranej specjalności.
- EK2 Wiedza Zna systemy pomiarowe, sposoby oceny poprawności przeprowadzanych pomiarów oraz metody ich statystycznego opracowania a także statystyczne sterowanie procesami, konieczne do rozwiązywania zagadnień inżynierskich z zakresu automatyki i robotyki.
- EK3 Umiejętności Potrafi rozwiązywać postawione problemy inżynierskie z zakresu studiowanej dyscypliny, za pomocą narzędzi obliczeniowych analitycznych, symulacji komputerowej badań eksperymentalnych. W szczególności dotyczy to problemów związanych z wybraną specjalnością.
- EK4 Umiejętności Potrafi wykorzystać oprogramowanie symulacyjne do prowadzenia eksperymentów na modelach komputerowych i poprawnie interpretować uzyskane wyniki.

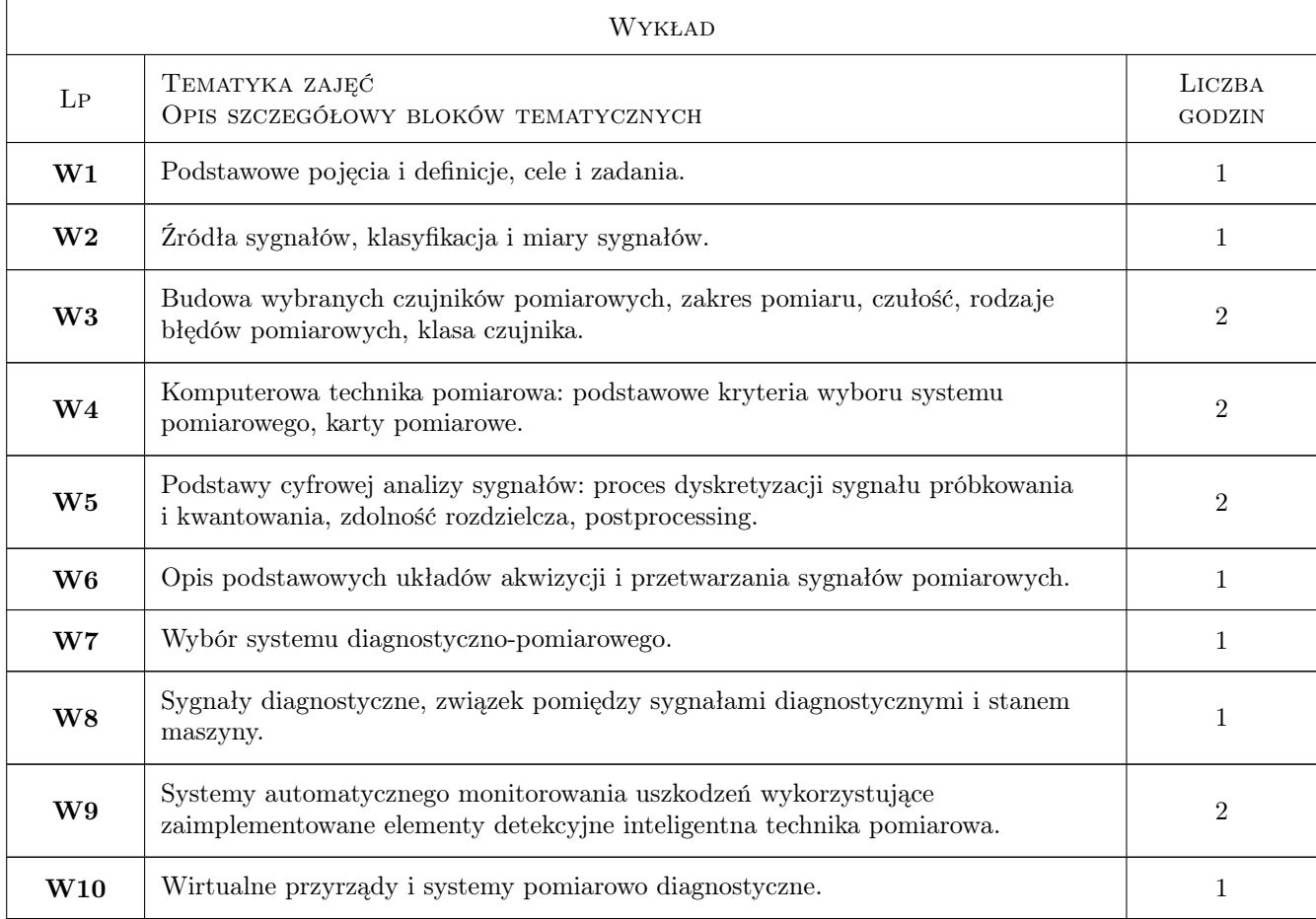

## 6 Treści programowe

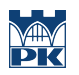

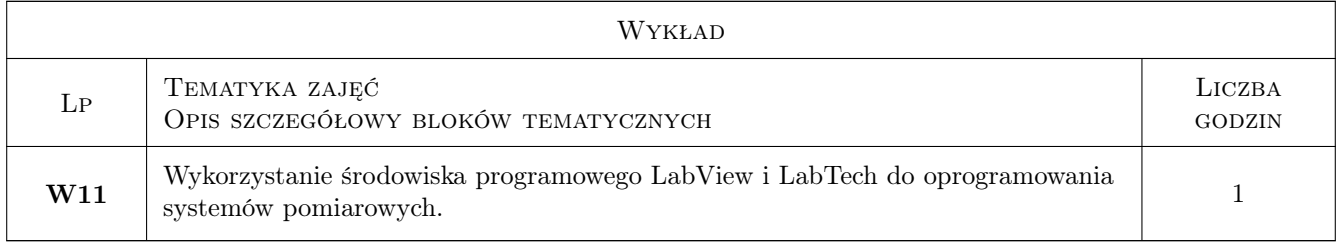

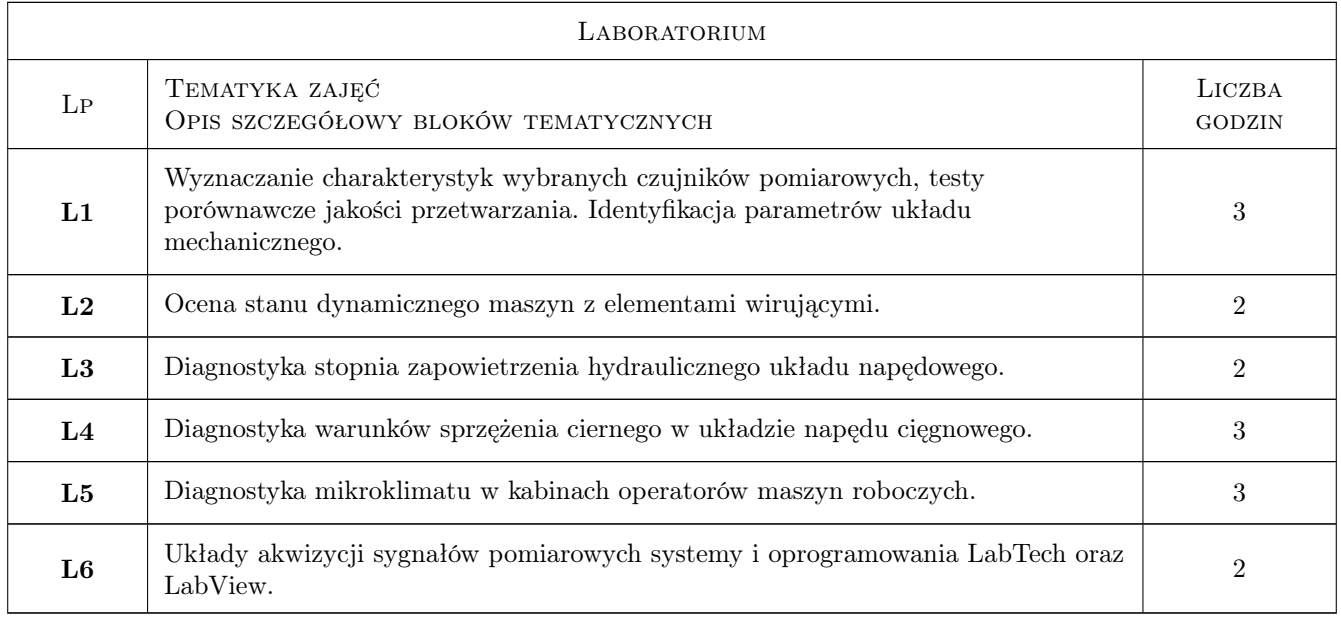

## 7 Narzędzia dydaktyczne

N1 Wykłady

N2 Ćwiczenia laboratoryjne

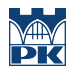

## 8 Obciążenie pracą studenta

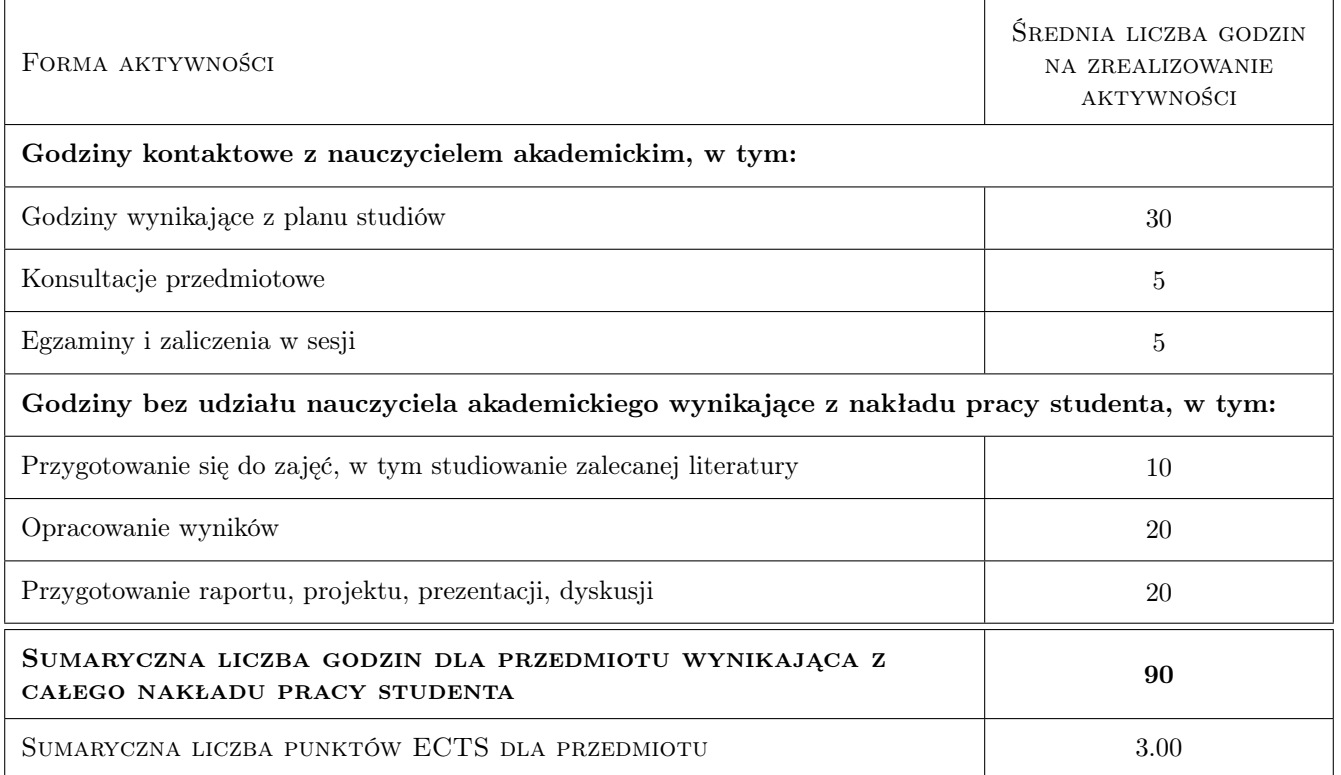

### 9 Sposoby oceny

#### Ocena formująca

F1 Test

#### Ocena podsumowująca

P1 Średnia ważona ocen formujących

#### Warunki zaliczenia przedmiotu

W1 a. uzyskanie pozytywnej oceny z kazdego efektu kształcenia.

W2 b. wykonanie sprawozdań z ćwiczeń laboratoryjnych.

## Kryteria oceny

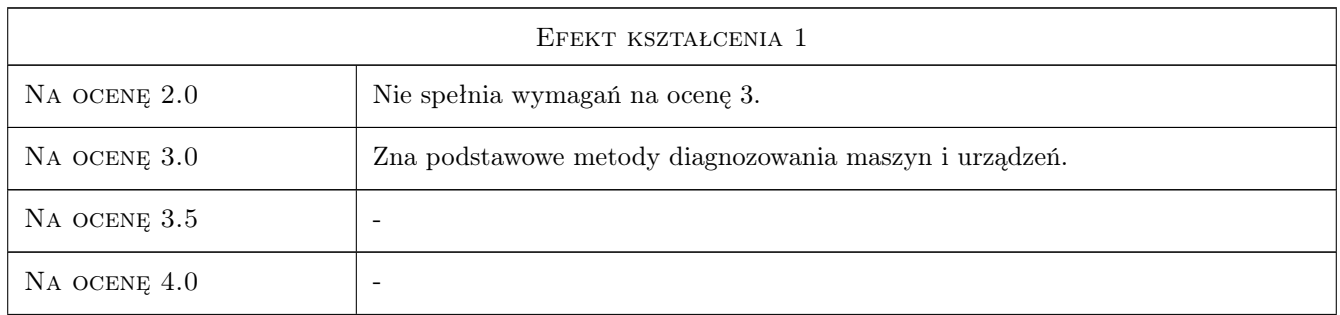

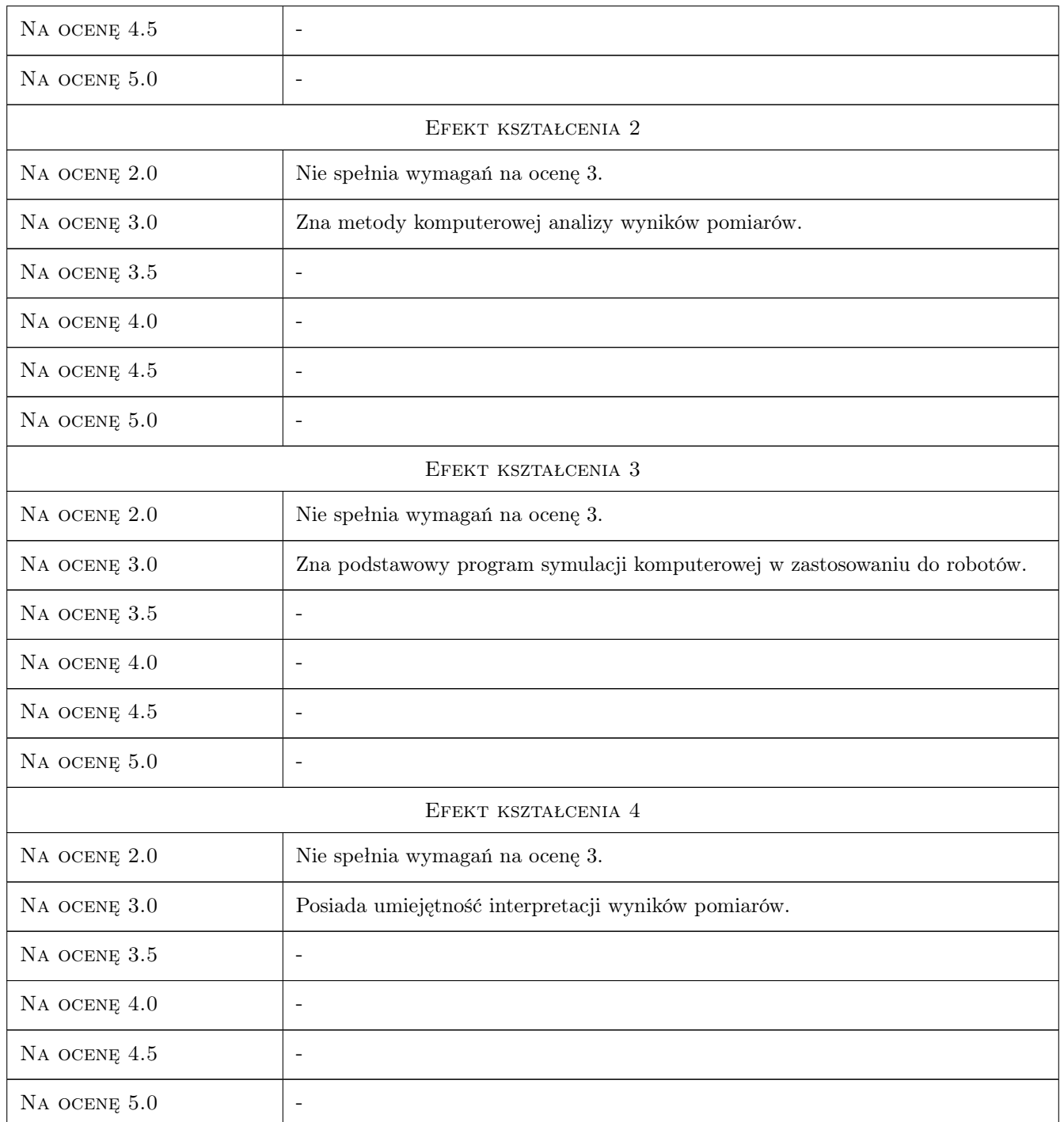

## 10 Macierz realizacji przedmiotu

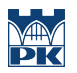

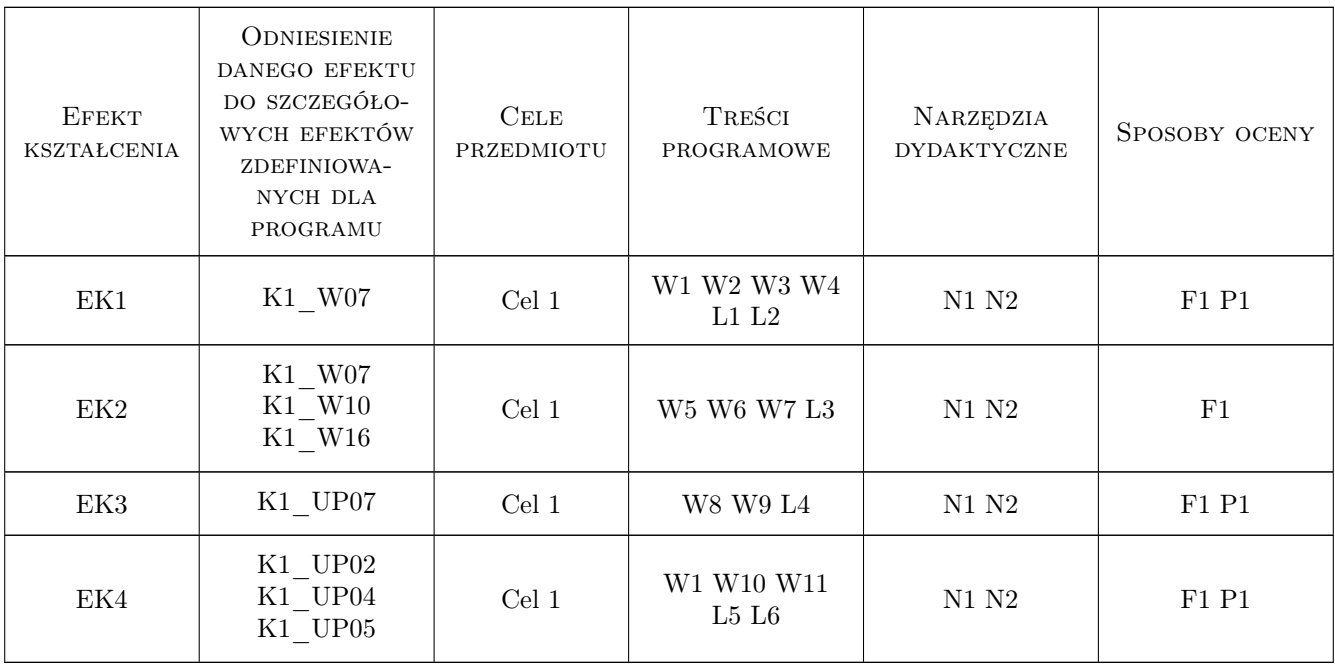

## 11 Wykaz literatury

#### Literatura podstawowa

- [1 ] Cempel C. Diagnostyka wibroakustyczna maszyn, Warszawa, 1989, PWN
- [2 ] Cholewa W., Moczulski W. Diagnostyka techniczna maszyn. Pomiary i analiza sygnałów., Gliwice, 1993, Wydawnictwo Politechniki Śląskiej
- [3 ] Żółtowski B. Podstawy diagnostyki maszyn, Bydgoszcz, 1996, Wydawnictwo Uczelniane Akademii Techniczno-Rolniczej w Bydgoszczy

#### Literatura uzupełniająca

- [1 ] Cichocki W., Michałowski S. Prącik M. Kształtowanie jakości przetwarzania danych pomiarowych przy komputerowym wspomaganiu badań i sterowaniu maszyn roboczych, Kraków, 2004, Wydawnictwo PiT
- [2 ] Kozień M. Ćwiczenia laboratoryjne z miernictwa dynamicznego, Kraków, 2000, Wydawnictwo Politechniki Krakowskiej
- [3 ] Tłaczała W. Środowisko LabView w eksperymencie wspomaganym komputerowo, Warszawa, 2002, WNT

### 12 Informacje o nauczycielach akademickich

#### Osoba odpowiedzialna za kartę

dr inż. Janusz, Piotr Pobędza (kontakt: janusz.pobedza@pk.edu.pl)

#### Osoby prowadzące przedmiot

- 1 dr inż. Janusz Pobędza (kontakt: janusz.pobedza@mech.pk.edu.pl)
- 2 dr inż. Andrzej Czerwiński (kontakt: andrzej.czerwinski@mech.pk.edu.pl)

3 dr inż. Artur Gawlik (kontakt: artur.gawlik@mech.pk.edu.pl)

4 mgr inż. Artur Guzowski (kontakt: artur.guzowski@mech.pk.edu.pl)

## 13 Zatwierdzenie karty przedmiotu do realizacji

(miejscowość, data) (odpowiedzialny za przedmiot) (dziekan)

PRZYJMUJĘ DO REALIZACJI (data i podpisy osób prowadzących przedmiot)

. . .